# **Intuit**.

#### Getting Started with the Intuit Statement Writer 3.0 Key Differences From the Financial Statement Designer

April 18th 2011

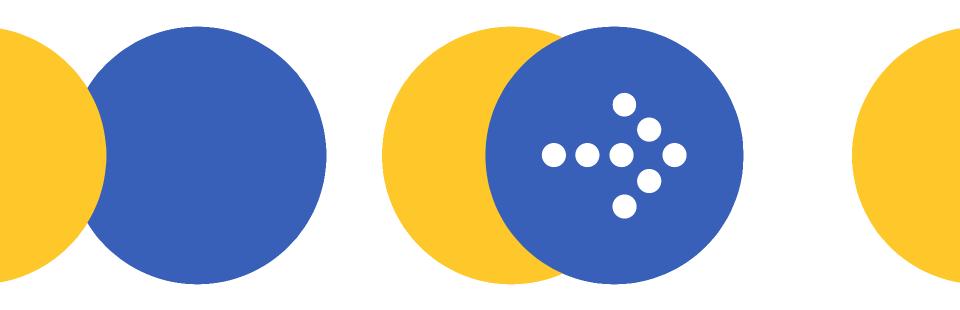

### **1. Location of Statements**

| 🔀 Larry's Landscaping & Garden Supply - Financial Statement Designer             | 🔻 How Do 17                                                                                                    |
|----------------------------------------------------------------------------------|----------------------------------------------------------------------------------------------------|
| Ele Edit Help                                                                    |                                                                                                    |
| 🗋 New + 😂 Open Selected 😂 Brint 🗙 Delete 🚞 Folders -                             |                                                                                                    |
| Statement Date Basis                                                             |                                                                                                    |
| Selected Periog. Custom V Fjorn Dete: 3/31/2007 V To Date: 3/31/2007 V Accrual V |                                                                                                    |
| Financian Statement and Statement and Statement Link                             | Detast                                                                                                    |
| 🗉 🔊 Saved Financial Statements and Supporting Documents                          | C:\Documents and Settings\All Users\Documents\Intuit\Quick                                                                                                    |
| Rew BS     Vew IS                                                                | Belance Sheet                                                                                                    |
| The second statement and Supporting Document Templates                           | Income Statement                                                                                                    |
| Sea Balance Sheet                                                                |                                                                                                    |
| Current Year Current Year Two Column                                             | Sample Balance Sheet<br>Sample Balance Sheet                                                                                                    |
| Current Year Web %                                                               | Sample Balance Sheet                                                                                                    |
| Current/Prior Year                                                               | Sample Balance Sheet                                                                                                    |
| Current/Prior Year with 2                                                        | Sample Balance Sheet                                                                                                    |
|                                                                                  |                                                                                                    |
|                                                                                  | 😈 New Financial Report 🛛 🛛 🔀                                                                                                    |
|                                                                                  | New Financial Report - Select Statements & Documents                                                                                                    |
|                                                                                  | Select report date and basis, add statements and documents, enter name, and select Design Report.                                                                                                |
|                                                                                  |                                                                                                    |
| FSD: Statements are displayed in the                                             | Selected Period: From: To: Basis:                                                                                                    |
|                                                                                  | Report Date: Last Month 🛛 3/ 1/2011 💟 3/31/2011 🐨 🛞 Accrual 🔘 Cash                                                                                                    |
| product, and are stored in .FSR files set                                        | * Balance Sheets are based on the To date only.                                                                                                    |
| in the Preferences dialog. (Go to Edit >                                         | Statement and Document Templates Financial Report Contents                                                                                                    |
|                                                                                  | Cash Flow Statements                                                                                                    |
| Preferences)                                                                     | Selected Period     Balance Sheet : Selected and Prior Year with Variance and %                                                                                                    |
|                                                                                  | Selected and Prior Period     Selected Period and Year-to-Oake     Compilation Report : Selected Period and Year-to-Oake     Compilation Report : Accrual Basis Compilation Report with Disclose |
|                                                                                  | - Budget to Actual Statements                                                                                                    |
|                                                                                  | Selected Period     Most Recent Four Quarters of Selected Period                                                                                                    |
|                                                                                  | Most Recent Four Quarters of Selected Period                                                                                                    |
|                                                                                  | Retained Earning Statements     Selected Period - Detailed     44                                                                                                    |
|                                                                                  | Selected Period - Detailed     Selected Period - Simplified                                                                                                    |
|                                                                                  | Cover Letters                                                                                                    |
|                                                                                  | Audit Reports                                                                                                    |
|                                                                                  | Accrual Basis Audit Report                                                                                                    |
| ISW: Files are stored as .QSM files                                              | Cash Basis Audit Report                                                                                                    |
|                                                                                  | Compilation Reports  Acrual Basis Compilation Report with Disclosures                                                                                                    |
| anywhere you choose on your                                                      |                                                                                                    |
| computer.                                                                        | Shorn: All statements and documents                                                                                                    |
| compation .                                                                      |                                                                                                    |
|                                                                                  | County attend opposit                                                                                                    |
|                                                                                  | Report Name: COMPILATION REPORT                                                                                                    |
|                                                                                  | Save Location: C: (Documents and Settings)pbhatt)My Documents(Intuit)Statement Writer(Larry's Landscaping & Garc Browse                                                                          |
|                                                                                  |                                                                                                    |
|                                                                                  | Design Report>> Cancel                                                                                                    |

. . . . . . . .

. . .

## **2. Custom Templates**

| Q21 (M4)                                                                                                    |                                                                          |
|----------------------------------------------------------------------------------------------------|--------------------------------------------------------------------------|
| per- @ gerubentel @ tet X (plan -                                                                                                   |                                                                          |
| Avanant Dute Basis                                                                                                    |                                                                          |
| eterffeig Geton 🗴 Epollule 201.007 😿 Taligle 201.007 🗶 Annual 🗶                                                                     |                                                                          |
| ial Steament and Supporting Document List                                                                                           | Deale                                                                    |
| Layerd Financial Datemarks and Lapporting Resonancia                                                                                | E Converts and Telling/M Dev/Deurseh/MA/David.                           |
| C Annih                                                                                                    | Index s Trans                                                            |
| Q Beell                                                                                                    | Income Trainment                                                         |
| Francis Descent and Supporting Descent Propiets                                                                                     |                                                                          |
| 3 Final Steel                                                                                                    | Large Laigue Davi                                                        |
| Diservive TeoColum                                                                                                    | Simple Balance Sheet                                                     |
| Distant/Versell 1                                                                                                    | Lample Balance Theat                                                     |
| D CarentPluritie                                                                                                    | Sargie Balance Sheet                                                     |
| D Earst Riv/Ve with t                                                                                                    | Sample Balance Steel                                                     |
| Carent/Nor/Ne with/Valuese and R                                                                                                    | Sarph Balance Sheet                                                      |
| a house Talenard                                                                                                    |                                                                          |
| D Carent Palad                                                                                                    | Satepit Income Statement                                                 |
| D Careel Reisel with 12<br>D Careel Reisel Vite                                                                                     | Saraja kespera jatamant<br>Tamah kespera Tahawani                        |
| D Canto Peod Teach Teach                                                                                                    | Surgia for same Laboratori<br>Surgia for para Statement                  |
| CJ Laws/Nor/Wool                                                                                                    | Tample Incare Takenand                                                   |
| D Carent Prior Patiente & C                                                                                                    | Sample Income Statement                                                  |
| D LeanFlarPaid and LeanFlaritie                                                                                                    | Surgit-Income Internet                                                   |
| D Carriel NorPationand Carriel NorView of h S                                                                                       | Large Incare Liderard                                                    |
| D Carent/For/hold-alt Teams and It<br>D 12Martinual Food Team                                                                       | Sample Income Statement<br>Tangak Income Talamand                        |
| D Create Prod the                                                                                                    | Cample Income Enternant                                                  |
| D KOuster of Fical Year                                                                                                    | Surgit-Income Statement                                                  |
| D Rolfmed (Carles                                                                                                    | Longie Issame Talemane                                                   |
| a Eah Poul Island                                                                                                    |                                                                          |
| Careed Petrol<br>Description                                                                                                    | Saraja Califilos Statement<br>Saraja Califilos Statement                 |
| D faetfulvid                                                                                                    | Surgia Cash-Row Statement                                                |
| g Dien                                                                                                    |                                                                          |
| Careet Neted Testinet Caring: Carelet     The Sector Detect Testinet Caring: Carelet     The Sector Detect Testinet Carings Carelet | Sample Patiative Earnings Studencer<br>Standa Earning Excessor Studencer |
|                                                                                                    |                                                                          |
|                                                                                                    |                                                                          |
|                                                                                                    |                                                                          |
|                                                                                                    |                                                                          |
| ISW: Allows you to desig<br>own custom statement<br>Word document templa                                                            | templates and                                                            |

#### **FSD:** A fixed list of templates is provided.

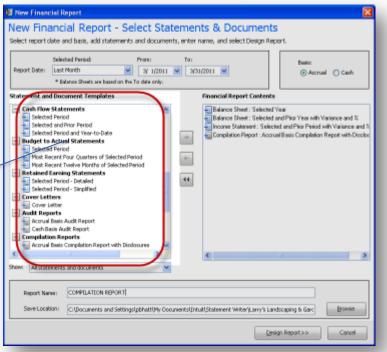

## **3. Template Designer**

FSD: The Template Designer feature is not available – all customization must be done in the grid.

| lew Fina    | ancial Report - Design Ter       | nplate               |                                                                                  |                    |                             |                                                               | <b>7</b> |
|-------------|----------------------------------|----------------------|----------------------------------------------------------------------------------|--------------------|-----------------------------|---------------------------------------------------------------|----------|
|             |                                  |                      | Help                                                                             |                    |                             |                                                               |          |
|             |                                  |                      |                                                                                  |                    |                             |                                                               | -        |
| Memori      | ize: 🔚 🎼 Rows: 🔝 🗷               | Columns:             | 🚚 🚚 🔁 Header/Footer 🛛 🏹 Fo                                                       | rmat Style         |                             |                                                               |          |
| ows         | Columns Headers/Footers          |                      |                                                                                  |                    |                             |                                                               |          |
|             |                                  |                      | Financial Report - De                                                            |                    |                             |                                                               |          |
| ws Too      | ilboxes<br>iew row or account,   | Take adv<br>Select D | antage of drag & drop to manipulate ac<br>eate Report to launch the report in In | counts. Custom     | ize the formattir<br>Writer | ng. Save as templates which can be used again across clients. |          |
| g it from t | the toolboxes.                   |                      |                                                                                  | cale ordeomone     | WINCOL.                     |                                                               |          |
|             |                                  | Balance              | SheetSel IncomeStatement                                                         |                    |                             |                                                               |          |
| Rows        |                                  |                      |                                                                                  |                    |                             |                                                               |          |
|             |                                  |                      | Assets                                                                           | 1                  |                             |                                                               |          |
|             | Column Header                    |                      |                                                                                  | ,                  |                             |                                                               |          |
|             | Primary Caption                  |                      |                                                                                  | 2011               | Total                       |                                                               |          |
|             | Secondary Caption                |                      | Current Assets                                                                   |                    |                             |                                                               |          |
|             | Account                          |                      | Checking                                                                         | х,ххх,хх           | X,XXX,XX                    |                                                               |          |
|             | Subtotal                         |                      | Cash Expenditures                                                                | X,XXX,XX           | X,XXX,XX                    |                                                               |          |
|             | Total                            |                      | Savings                                                                          | х,ххх.хх           | X,XXX,XX                    |                                                               |          |
|             |                                  |                      | Barter Account                                                                   | X,XXX.XX           | X,XXX,XX                    |                                                               |          |
|             |                                  |                      | Accounts Receivable                                                              | X,XXX.XX           | X,XXX,XX                    |                                                               |          |
|             | Checking ^                       |                      | Prepaid Insurance<br>Employee advances                                           | XXXXXXX<br>XXXXXXX | X,XXX,XX<br>X,XXX,XX        |                                                               |          |
|             | Cash Expenditures                |                      | Inventory Asset                                                                  | X,XXX,XX           | X,XXX,XX                    |                                                               |          |
|             | Savings                          |                      | Undeposited Funds                                                                | X,XXX,XX           | XXXXXXX                     |                                                               |          |
|             | Barter Account                   |                      |                                                                                  | 11/11/12/24        | 02000000                    |                                                               |          |
| 1200        | Accounts Receivable              |                      | Total Current Assets                                                             | XX,XXX.XX          | XX,XXX.XX                   |                                                               |          |
|             | Prepaid Insurance                |                      |                                                                                  |                    |                             |                                                               |          |
|             | Employee advances                |                      | Property and Equipment                                                           |                    |                             |                                                               |          |
| 1300        |                                  |                      | Truck                                                                            | <u>X,XXX.XX</u>    | X,XXX,XX                    |                                                               |          |
| 1400        | Undeposited Funds                |                      |                                                                                  |                    |                             |                                                               |          |
| 1500        | Truck                            |                      | Total Property and                                                               | XX,XXX.XX          | XX,XXX.XX                   |                                                               |          |
| 1520        | Truck:Accumulated D              |                      | 04 A 4                                                                           |                    |                             |                                                               |          |
| 1510        | Truck:Original Purchase          |                      | Other Assets<br>** NO ACCOUNTS IN THIS                                           |                    |                             |                                                               |          |
| 2000        | Accounts Payable                 |                      | SECTION **                                                                       | <u>X,XXX.XX</u>    | <u>X,XXX.XX</u>             |                                                               |          |
| 2100        |                                  |                      |                                                                                  |                    |                             |                                                               |          |
|             | QuickBooks Credit Card           |                      | Total Other Assets                                                               | <u>xx.xxx.xx</u>   | XX.XXX.XX                   |                                                               |          |
|             | QuickBooks Credit Ca             |                      |                                                                                  |                    |                             |                                                               |          |
|             | QuickBooks Credit Ca             |                      | Total Assets                                                                     | XXX,XXX.XX         | XXX,XXX.XX                  |                                                               |          |
|             | QuickBooks Credit Ca             |                      |                                                                                  |                    |                             |                                                               |          |
|             | Payroll Liabilities              |                      | Liabilities and Stockholders'                                                    |                    |                             |                                                               |          |
| 2111        | Direct Deposit Liabilities       |                      | Equity                                                                           |                    |                             |                                                               |          |
|             | Payments on Account              |                      |                                                                                  |                    |                             |                                                               |          |
| 2300        | Sales Tax Payable                |                      |                                                                                  |                    |                             |                                                               |          |
|             | Bank of Anycity Loan             |                      |                                                                                  | '2011              | Total                       | ×                                                             |          |
| 0.          | Fauinment Loan Missing/New 💿 All |                      |                                                                                  |                    |                             |                                                               |          |
| V: \(\) M   | naangjinew 🕑 All                 |                      |                                                                                  |                    |                             |                                                               |          |
|             |                                  | Make t               | his my default global appearance                                                 |                    |                             | Create Report Cancel                                          |          |

**ISW:** A Template Designer is provided for customizing rows, roll-ups, columns, and headers/footers, then you can re-use them with multiple clients.

#### intuit

### **4. Statement Customization**

| 📓 QuickBooks Financial Statement Ed                 | itor - Cur | rent Year with %                                 |               |         |
|-----------------------------------------------------|------------|--------------------------------------------------|---------------|---------|
| File Edit View Insert Format Tools Hel              | p          |                                                  |               |         |
| 🗋 New 🚔 Open 📓 Save 🛛 😂 Print 🛕                     | ¥ 🗈        | S 12 1 1 1 1 1 1 1 1 1 1 1 1 1 1 1 1 1 1         |               |         |
| 🛃 Section Header 🛛 🖌 Arial                          |            | <mark>× 8 × Β Ι U</mark> ≣ ≣ ≣ ∰ ∉ ∉ \$ %, Σ Sum |               |         |
| A1 v = ASSETS                                       |            |                                                  |               |         |
| ×                                                   | Stater     | ent Date Basis                                   |               |         |
| Column Properties *                                 |            | d Period: Custom V As of: 7/31/2015 V Accrual V  | Recalculate   |         |
| Current Column: A                                   |            |                                                  |               |         |
|                                                     |            | Description                                      | 7/31/2015     | General |
| Column Type: Description                            |            | A                                                | В             | С       |
|                                                     | 1          | ASSETS                                           |               |         |
| Accounts *                                          | 2          |                                                  |               |         |
| Show: All Accounts                                  | 3          |                                                  | 2015          | %       |
| Available Accounts:                                 | 4          |                                                  |               |         |
| Accounts Payable                                    | 5          | CURRENT ASSETS                                   |               |         |
| Accrued Expenses<br>Accum Amort, of Refinance Costs | 6          | Cash-Checking                                    | \$ 16,319.81  | 3.62%   |
| Administrative Costs                                | 7          | Money Market                                     | 0.00          | 0.00%   |
| Amortization Expense 🧹                              | 8          | Money Market#2                                   | 6,930.71      | 1.54%   |
|                                                     | 9          | Maintenance Receivable                           | 177.00        | 0.04%   |
| Insert New Row Add to Current Row                   | 10         | Escrow                                           | 1,914.00      | 0.42%   |
| <u>A</u>                                            | 11         | Prepaid Expenses                                 | 8,202.50      | 1.82%   |
| Cell Properties *                                   | 12         | Other Accounts Receivable                        | 0.00          | 0.00%   |
| Current Cell: A1                                    | 13         | Undeposited Funds                                | 0.00          | 0.00%   |
| Cell Type: General                                  | 14         |                                                  |               |         |
| Override Properties Clear Properties                | 15         | Total Current Assets                             | \$ 33,544.02  | 7.44%   |
|                                                     | 16         |                                                  |               |         |
| Row Properties                                      | 17         | PROPERTY AND EQUIPMENT                           |               |         |
| Current Row: 1                                      | 18         | Land                                             | \$ 223,026.00 | 49.47%  |
|                                                     | 19         | 3 Total Building                                 | 193,771.00    | 42.98%  |
|                                                     | 20         |                                                  |               |         |
| Repeat on every page (column header)                | 21         | Total Property and Equipment                     | \$ 416,797.00 | 92.45%  |
| Statement Properties 🖈                              | 22         | OTHER ASSETS                                     |               |         |
| Statement Type: Balance Sheet                       | 23         | Cash held for Security Deposits                  | \$ 0.00       | 0.00%   |
| Column Specing: 0.188                               | 24         | Deposits                                         | \$ 0.00       | 0.11%   |
|                                                     | 20         | Investments-Bank Stock                           | 0.00          | 0.00%   |
|                                                     | 20         | Investment-Other                                 | 0.00          | 0.00%   |
|                                                     | 28         | Refinancing Costs                                | 0.00          | 0.00%   |
|                                                     | 29         | Accum Amort, of Refinance Costs                  | 0.00          | 0.00%   |
|                                                     | 30         |                                                  |               |         |
|                                                     | 31         | Total Other Assets                               | \$ 515.00     | 0.11%   |
|                                                     | 32         |                                                  | 010.00        |         |

**ISW:** Only advanced customization must be done in Excel – you can complete the bulk of your custom work in the Template Designer (shown previously). **FSD:** All statement customization must be done in the grid.

| 1       Assets         2       2015         3       2015         4       2015         5       Checking         6       Cach Expenditures         4       20,583         10       Invertory Asset         101       Invertory Asset         11       Total Current Assets         12       Total Current Assets         13       Total Current Assets         14       Total Current Assets         15       Property and Equipment         12       Total Other Assets         21       Total Other Assets         22       Total Other Assets         23       Total Assets         24       Total Assets         25       Liabilities and Stockholders' Equity         26       Satement Writer © Excel         27       Liabilities         28       Satement Writer © Excel         29       Satement Writer © Excel         204       Satement Writer © Excel         205       Satement Writer © Excel         204       Satement Writer © Excel         204       Satement Writer © Excel         204       Satement Properties                                                                                                    |      | Hame Inset Pagelayout               | A<br>A • |         |      | R<br>Accounting<br>\$ ~ %<br>*.0 .00 | ,  | ∑     Conditional Formatting *     Source for the second second |
|----------------------------------------------------------------------------------------------------|------|-------------------------------------|----------|---------|------|--------------------------------------|----|----------------------------------------------------------------------------------------------------|
| A     B     C     D       1     Assets     2       3     2e15       3     Current Assets       5     Checking     \$ 176,122       10     Invertory Asset     20,563       10     Invertory Asset     20,563       11     Total Current Assets     204,857       12     Total Current Assets     24,857       13     Total Current Assets     24,857       14     12,600       15     Property and Equipment       12     Total Current Assets       21     Total Current Assets       22     Total Other Assets       23     Total Assets       24     Total Other Assets       25     Current Liabilities       3     Court Curd       32     Court Payable       33     Satement Witer       24     Total Other Assets       25     Current Liabilities       3     Court Curd       33     Current Liabilities       34     Current Liabilities       35     Accourd       36     Gali Curd       37     Lindilities       36     Satement Properties       36     Satement Properties       37     Current Li                                                                                                    | Clip |                                     |          |         | la l | Number                               | 19 | Styles Cells Editing                                                                                                    |
| 1       Assets       2015         2       Current Assets       2015         5       Cocking       \$ 176,122         6       Cent Expenditures       4,337         7       Prepaid Insurance       20,253         10       Total Current Assets       204,857         15       Property and Equipment       1,2500         16       Total Current Assets       204,857         17       Total Current Assets       204,857         18       Total Current Assets       204,857         19       Property and Equipment       12,600         19       Other Assets       9/1/2014 ♥ 2/28/2015 ♥         20       Other Assets       9/1/2014 ♥ 2/28/2015 ♥         21       Total Miter Assets       \$ 217,457         22       Total Other Assets       \$ 217,457         23       Current Liabilities       \$ 2015         24       Total Assets       \$ 217,457         25       Liabilities and Stockholders' Equity       © Refresh from QuidBooks         24       Total Other Assets       \$ 2015         25       Satement, Properties       \$ 362         26       Satement, Properties       \$ 362         27       <                                                                                                    | _    |                                     | Ĵx:      |         |      |                                      | _  |                                                                                                    |
| 2       2015         4       2015         5       Checking       \$ 176,122         6       Cash Expenditures       4,337         7       Prepaid Insurance       20,583         10       Total Current Assets       20,4857         12       Total Current Assets       20,4857         14       Truck       12,500         15       Total Current Assets       20,4857         16       Total Deperty and Equipment       12,500         17       Truck       12,600         18       Total Deperty and Equipment       12,600         19       Other Assets       Satement Writer ● Excel         21       Total Other Assets       Satement Writer ● Excel         22       Total Other Assets       Satement Writer ● Excel         23       Current Liabilities       2015         24       Total Assets       \$ 2015         25       Current Liabilities       3,532         26       Satement Properties       Satement Properties         27       Satement Properties       Satement Properties         28       Current Liabilities       3,532         29       Satement Properties       Satement Properties                                                                                                    | 4    |                                     |          | В       | С    | D                                    |    | Document Actions                                                                                                    |
| 3     2015       4     Current Assets     \$ 176,122       6     Ceh: Expenditures     4,337       7     Prepaid Insurance     20,583       10     Inventory Asset     1,355       13     Total Current Assets     204,857       14     Total Current Assets     204,857       15     Property and Equipment     12,600       16     Total Current Assets     204,857       17     Total Current Assets     204,857       18     Total Current Assets     204,857       19     Total Current Assets     204,857       10     Total Assets     204,857       11     Total Assets     204,857       12     Total Other Assets     12,600       13     Total Assets     21,262,015 ♥       14     Total Assets     21,262,015 ♥       15     Exceller Content:       16     Header/Footer Content:       17     Header:     Statement Writer ● Exceller       18     Current Liabilities     2015       12     Current Liabilities     3,832       20     Current Liabilities     3,844       21     Statement Properties     3       22     Actions:     3       23     Courrent Liabilit                                                                                                    |      | Assels                              |          |         |      |                                      | П  |                                                                                                    |
| 9       Oracing       \$ 176,122       A         7       Prepaid Insurance       20,553       Report Properties       >         10       Inventory Asset       1,855       Report       Polyments (1)         13       Total Current Assets       204,857       Report       Polyments (1)         15       Property and Equipment       12,600       Report       Polyment       2/28/2015 ♥         16       Trock       12,600       Report       Custom Date       ♥         17       Total Current Assets       2/40,00       Cash       Header/Footer Content:         19       Other Assets       Actions:       Excel       Footer:       ® Statement Writer       Excel         21       Total Other Assets       2015       Statement Writer       Excel       Actions:         22       Count Payable       \$ 862       Statement Properties       Statement Properties       Statement                                                                                                    |      |                                     |          | 2015    |      |                                      |    | Statement Writer 👻                                                                                                    |
| 5       Checking       \$ 178,122       A         7       Peprodifures       20,583         10       Inventory Asset       1,835         11       Total Current Assets       204,857         12       Total Current Assets       204,857         13       Total Current Assets       204,857         14       Total Current Assets       2/24,857         15       Property and Equipment       12,600         16       Total Current Assets       2/24,000         17       Total Other Assets       2/24,000         18       Total Assets       2/24,000         19       Total Assets       2/217,457         20       Total Assets       2/217,457         21       Total Assets       2/217,457         22       Total Assets       2/217,457         23       Current Liabilities       2/215         24       Total Assets       2/215         25       Liabilities and Stockholders' Equity       2/215         26       Satement: Properties       2/215         27       Liabilities       3/824         38       Account: Payable       3/824         39       Current Liabilities       3/8                                                                                                    |      | Current Assets                      |          | 2010    |      |                                      |    |                                                                                                    |
| 0         Cach Expenditures         4,337           7         Prepaid havarance         20,563           10         Inventory Asset         1,835           12         Total Current Assets         204,857           14         12,600         Import to all current Assets         2/28/2015 ♥           16         Truck         12,600         Import to all current Assets         9/1/2014 ♥         2/28/2015 ♥           16         Truck         12,600         Import to all current Assets         Import to all current Assets                                                                                                    |      |                                     | \$       | 178.122 |      |                                      |    | Report Properties                                                                                                    |
| 7       Proped Insurance       20,683         10       Invertory Asset       1,835         13       Total Current Assets       204,857         14       12,800       Property and Equipment       12,600         17       Total Current Assets       9/ 1/2014 ♥       2/28/2015 ♥         18       Total Current Assets       9/ 1/2014 ♥       2/28/2015 ♥         19       Other Assets       9/ 1/2014 ♥       2/28/2015 ♥         19       Total Current Labilities       5       2/17.457         20       Total Assets       2/17.457       Excel         21       Total Assets       2/17.457       Excel         22       Total Assets       2/17.457       Excel         23       Current Liabilities       3/2015       Excel         24       Total Assets       2/015       Image: Current Liabilities       S/2015         22       Coudit on Account       6/11       S/2015       Image: Current Liabilities       S/2012         35       Sales Tax Payable       \$ 862       S/2012       Image: Current Liabilities       S/2012         36       Cound of       6/11       Count Properties       S/2012       S/2012         37       Paymen                                                                                                    |      |                                     | 1        |         |      |                                      |    |                                                                                                    |
| Documents     Documents       10     Invertory Asset     1,855       13     Total Current Assets     204,857       15     Property and Equipment     12,600       16     Truck     12,600       17     Total Draft Property and Equipment     12,600       18     Total Property and Equipment     12,600       19     Total Property and Equipment     12,600       10     Total Property and Equipment     12,600       10     Total Property and Equipment     12,600       12     Total Other Assets     1       21     Total Assets     2       22     Total Assets     2       23     Total Assets     2       24     Total Assets     2       25     Current Liabilities     2       26     Colo Card     6       27     Liabilities     3       28     Statement Properties     2       29     Perrol Liabilities     3,552       20     Statement Properties     2       20     Total Current Liabilities     3,652       27     Perrol Liabilities     3,683       28     Total Current Liabilities     5,689       30     Total Current Liabilities     5,689 <t< td=""><td>7</td><td></td><td></td><td></td><td></td><td></td><td></td><td>Report</td></t<>                                                                                                    | 7    |                                     |          |         |      |                                      |    | Report                                                                                                    |
| 12       Property and Equipment         15       Property and Equipment         16       Truck         17       Total Deperty and Equipment         18       Total Property and Equipment         19       Total Property and Equipment         19       Total Property and Equipment         12.600       Basis:         20       Total Property and Equipment         12.600       Basis:         21       Total Other Assets         22       Total Other Assets         23       Total Assets         24       Total Assets         25       Liabilities and Stockholders' Equity         28       2015         20       Count Payable         30       2015         21       Current Liabilities         32       Account Payable         33       Sales Tax Payable         34       Total Current Liabilities         35       Sales Tax Payable         36       Could on Froperties         37       Sales Tax Payable         38       Sales Tax Payable         38       Could Cound for Payable         38       Cound for Payable         38       C                                                                                                    | 10   |                                     |          |         |      |                                      |    |                                                                                                    |
| 14     Dote:     Dote:     Dote:     Dote:       15     Property and Equipment     12,600       17     Total Experty and Equipment     12,600       18     Total Experty and Equipment     12,600       19     Other Assets     Basis:     Accrual       21     Total Other Assets     Basis:     Accrual       22     Total Other Assets     Basis:     Statement, Writer       23     Total Assets     217,457       24     Total Assets     217,457       25     Excel       26     Basis:     Statement, Writer       27     Liabilities and Stockholders' Equity       28     2015       29     Current Liabilities       30     Current Liabilities       31     Statement, Properties       32     Account Account       33     GOUCord       34     State       35     Statement, Properties       36     Statement, Properties       37     Statement, Properties       38     Statement, Properties       39     Could Gast       30     Could Gast       31     Gast       32     Count Properties       33     Gastatement Properties       34                                                                                                    |      |                                     | _        |         |      |                                      |    |                                                                                                    |
| 141       Dele:       9/1/2014 ♥       2/28/2015 ♥         16       Truck       12,600       Basis:       ● Acrual       Cash         17       Total Property and Equipment       12,600       Basis:       ● Acrual       Cash         19       Other Assets       Basis:       ● Acrual       Cash         19       Catal Droperty and Equipment       12,600       Basis:       ● Acrual       Cash         19       Catal Other Assets       Image: Cash       Image: Cash                                                                                                    | 13   | Total Current Assets                |          | 204,857 |      |                                      |    |                                                                                                    |
| 10     Truck     12,000       17     Total Psoperty and Equipment     12,600       19     Other Assets     Basis: <ul> <li>Accrual</li> <li>Cash</li> <li>Header/Footer Content:</li> <li>Header:              <ul> <li>Statement Writer</li> <li>Excel</li> <li>Statement Writer</li> <li>Excel</li> <li>Footer:                  <ul> <li>Statement Writer</li> <li>Excel</li> <li>Footer:                      <ul> <li>Statement Writer</li> <li>Excel</li> <li>Footer:                      <li>Statement Writer</li> <li>Excel</li> <li>Footer:                      <li>Statement Writer</li> <li>Excel</li> <li>Footer:                      <li>Statement Writer</li> <li>Excel</li> <li>Footer:</li></li></li></li></ul></li></ul></li></ul></li></ul>                                                                                                    | 14   |                                     |          | · · · · |      |                                      | ш  | Date:                                                                                                    |
| 17     12.500       18     Total Property and Equipment     12.500       20     Utter Assets     12.500       20     Total Other Assets     12.500       21     Total Assets     5       22     Total Assets     \$       24     Total Assets     \$       25     Iabilities and Stockholders' Equity     2015       26     2015       27     Liabilities       28     2015       29     2015       20     Courner Liabilities       30     Courd       31     Accourd       32     Accourd       33     Courd       34     Sales Tar. Payable       35     Sales Tar. Payable       36     Sales Tar. Payable       37     Peyments on Accourd       41     Calum Properties       42     Total Current Liabilities       36     Sales Tar. Payable                                                                                                    | 15   | Property and Equipment              |          |         |      |                                      |    | 9/ 1/2014 🗸 2/28/2015 🗸                                                                                                    |
| 17     12.600       18     Ottle Property and Equipment       19     Ottle Assets       20     Ottler Assets       21     Total Other Assets       22     Total Assets       24     Total Assets       25     Statement Writer       26     Statement Writer       27     Liabilities       28     2015       29     Current Liabilities       20     Statement Properties       21     Statement Properties       22     Total Current Liabilities       23     Courd       24     Total Current Liabilities       25     Statement Properties       26     Statement Properties       27     Payment on Account       28     Courd       29     Statement Properties       20     Statement Properties       21     Statement Liabilities       22     Statement Liabilities       30     Courd       31     Statement Properties       32     Courd       33     Courd Courd       34     Statement Properties       35     Statement Liabilities       36     Statement Liabilities                                                                                                    |      |                                     | •        | 12,600  |      |                                      |    |                                                                                                    |
| 13     Total Property and Equipment     12,600       13     Other Assets     Image: Cash and the set of the set of the set                                                                             |      |                                     | _        |         |      |                                      |    |                                                                                                    |
| 19       20 Total Assets         21       Total Other Assets         22       Total Other Assets         23       Total Other Assets         24       Total Assets         25       Statement Writer ○ Excel         26       Actions:         27       Liabilities and Stockholders' Equity         28       2015         29       Current Liabilities         30       2015         21       Current Liabilities         32       Accounts Payable         35       Sales Tax Payable         36       Sales Tax Payable         37       Paymetre on Account         41       Column Properties         42       Total Current Liabilities         36       Sales Tax Payable         38       Sales Tax Payable         38       Long-Term Liabilities         41       Snaps                                                                                                    |      | Total Property and Equipment        |          | 12,600  |      |                                      |    | Basis: 💿 Accrual 🔘 Cash                                                                                                    |
| 22     Total Other Assets       21     Total Other Assets       23     Total Other Assets       24     Total Assets       25     Statement Witter ○ Excel       26     Excel       27     Liabilities and Stockholders' Equity       28     2015       30     2015       31     Current Liabilities       32     Accounts Payable       33     Gall Court       34     Statement Properties       35     Payront Liabilities       36     Statement Liabilities       37     Current Liabilities       38     Statement Properties       39     Courts Payable       30     Gall Courd       31     Actions:       32     Accounts Payable       33     Gall Courd       34     Gall Court on Liabilities       35     Statement Liabilities       36     Column Properties       37     Column Properties       38     Gall Court on Liabilities       39     Gall Court on Liabilities       30     Gall Court on Liabilities       31     Gall Court on Liabilities       32     Court on Liabilities                                                                                                    |      | rotar roperty and Equipment         | -        | 12,000  |      |                                      |    |                                                                                                    |
| 21     Total Other Assets     Iteader: O     Statement Writer O     Excel       23     Total Assets     \$ 217,457       24     Total Assets     \$ 217,457       25     Itabilities     Actions:       26     Itabilities     Concerts       30     2015       31     Current Liabilities       32     Cocourts Payable       33     Gold Cord       34     Statement Properties       35     Payront Liabilities       36     Statement Properties       37     Current Liabilities       38     Sales Tax Payable       38     Sales Tax Payable       38     Sales Tax Payable       38     Column Properties       39     Calurn Properties       34     Calurn Properties       41     Calurn Properties                                                                                                    |      | Other Accete                        |          |         |      |                                      |    | Header/Footer Content:                                                                                                    |
| 22     Total Other Assets       23     Footer:       24     Total Assets       25     \$       26     \$       27     Liabilities and Stockholders' Equity       28     \$       29     Courter Liabilities       30     2015       31     Current Liabilities       32     Accounts Payable       33     \$       34     \$       35     Payront Liabilities       36     \$       37     Caloli Cord       38     \$       39     \$       30     Caloli Cord       31     \$       32     Accounts Payable       33     \$       34     \$       35     \$       36     Colum Properties       37     \$       38     \$       38     \$       39     \$       30     \$       30     \$       31     \$       32     \$       33     \$       34     \$       34     \$       35     \$       36     \$       37     \$       38     \$       <                                                                                                    |      | odiel Assets                        |          |         |      |                                      |    | Header: () Statement Writer () Excel                                                                                                    |
| 20     100cti €     00cti €                                                                                                    |      | Total Other Accets                  |          |         |      |                                      |    |                                                                                                    |
| 24     Total Assets     § 217,457       25     Actions:       26     B       27     Liabilities and Stockholders' Equity       28     Edit Appearance       29     Edit Appearance       20     2015       31     Current Liabilities       32     Accounts Payable       33     Statement Properties       34     Statement Properties       39     Column Properties       30     Total Current Liabilities       41     Account Statement Properties                                                                                                    |      | Total other Assets                  |          |         |      |                                      |    | Footer: Statement writer C Excel                                                                                                    |
| 24     Current Liabilities       36     2015       37     Current Liabilities       38     2015       39     2015       30     2015       30     2015       31     Statement Properties       32     Accounts Payable       35     Payrents on Account       38     Sales Tax Payable       39     384       39     Current Liabilities       30     Column Properties       31     Column Properties       32     Column Properties       33     Column Properties       34     Column Properties       41     Column Properties                                                                                                    |      | <b>T</b> · · · ·                    |          | 247.457 |      |                                      |    | Actions                                                                                                    |
| 26<br>27<br>Liabilities and Stockholders' Equity<br>28<br>29<br>30<br>31<br>20<br>32<br>32<br>32<br>32<br>32<br>32<br>32<br>32<br>32<br>32                                                                                                    |      | i otai Assets                       | 3        | 217,457 |      |                                      |    | HCOOKS.                                                                                                    |
| 28     Liabilities and Stockholders' Equity     Image: Constraint of the state of the state of the s                                    |      |                                     |          |         |      |                                      |    | 🕞 Refresh from QuickBooks                                                                                                    |
| 28     2015       30     2015       31     Current Liabilities       32     Accounte Payable       33     CARCity and the payable       35     Payments on Account       36     Sales Tax Payable       38     Sales Tax Payable       39     Column Properties       30     Column Properties       31     Column Properties       32     Column Properties       34     Column Properties       35     Column Properties       36     Column Properties       37     Column Properties                                                                                                    |      | List Waters and Oterstates Internet |          |         |      |                                      |    |                                                                                                    |
| 29         2015           31         Current Liabilities         2015           32         Accounts Payable         \$ 862           33         CaUO Cond         611           35         Payront Liabilities         3,632           37         Payronts on Account         (400)           38         Sales Tax Payable         384           40         Total Current Liabilities         5,689           41                                                                                                    |      | Liabilities and Stockholders        | Equit    | y       |      |                                      |    | Edit Appearance                                                                                                    |
| 30     2015       2017     Current Liabilities       32     Accounts Payable       35     Cell Current Liabilities       36     Call Current Liabilities       37     Payments on Account       38     Call Current Liabilities       38     States Tax Payable       39     Column Properties       41     Column Properties       42     Long-Term Liabilities                                                                                                    |      |                                     |          |         |      |                                      |    |                                                                                                    |
| 31         Current Liabilities         \$         862         \$         Statement Properties         3           32         Accounts Payable         \$         8621         \$         \$           35         Payrol Liabilities         3,532         \$         \$         \$           38         Sales Tax Payable         384         \$         \$         \$           39         Total Current Liabilities         5,689         \$         \$         \$           41         4         \$         \$         \$         \$         \$                                                                                                    |      |                                     |          | 2015    |      |                                      |    |                                                                                                    |
| 32         Accounts Payable         \$         862           33         CAOU Cond         611         Image: Condition of the second of the second of th                                                                                                    |      | Current Lishilitiee                 |          | 2015    |      |                                      |    | Statement Properties ×                                                                                                    |
| 33         CARD Card         611           35         Payron Liabilities         3,532           7 Payronetics on Account         (400)           38         Sales Tax Payable         384           39                                                                                                    |      |                                     |          | 862     |      |                                      |    |                                                                                                    |
| 35         Paymete and Account         3,832         Image: Column Properties         3           37         Paymete and Account         4,000         3         Sales Tax Payable         384         384         384         384         36         36         36         36         36         36         36         36         36         36         36         36         36         36         36         36         36         36         36         36         36         36         36         36         36         36         36         36         36         36         36         36         36         36         36         36         36         36         36         36         36         36         36         36         36         36         36         36         36         36         36         36         36         36         36         36         36         36         36         36         36         36         36         36         36         36         36         36         36         36         36         36         36         36         36         36         36         36         36         36         36         36         36 <td></td> <td></td> <td>Ψ</td> <td></td> <td></td> <td></td> <td></td> <td></td>                                                                                                    |      |                                     | Ψ        |         |      |                                      |    |                                                                                                    |
| 37         Payments on Account         (400)           38         Sales Tax Payable                                                                                                    |      |                                     |          |         |      |                                      |    | Row Properties V                                                                                                    |
| 38     Sales Tax Payable     384     Column Properties     38       39     38     Column Properties     38       40     Total Current Liabilities     5,089     Cell Properties     38       41     2     Long-Term Liabilities     38     38     38                                                                                                    |      |                                     |          |         |      |                                      |    |                                                                                                    |
| 39     Total Current Liabilities     5,089       41     Cell Properties       42     Long-Term Liabilities                                                                                                    |      |                                     |          |         |      |                                      |    | Column Properties 🛛                                                                                                    |
| 40 Total Current Liabilities 5,089 Cell Properties 3<br>41 22 Long-Term Liabilities 4                                                                                                    |      |                                     | -        |         |      |                                      |    |                                                                                                    |
| 41 Configuration Configuration |      | Total Current Liabilities           |          | 5.089   |      |                                      |    | Cell Properties ×                                                                                                    |
| 42 Long-Term Liabilities                                                                                                    |      |                                     |          | 5,005   |      |                                      |    | Ceir Hoperties V                                                                                                    |
|                                                                                                    |      | Long-Term Liabilities               |          |         |      |                                      |    |                                                                                                    |
|                                                                                                    | 45   | Bank Loan                           |          | 11,552  |      |                                      |    |                                                                                                    |

## **5. Cell Locking and Operations**

| 📓 QuickBeoks Financial Statement 2.0 | ier - Curre | et/Prior Period and Carrent/Prior | Year                |                            |                       |
|--------------------------------------|-------------|-----------------------------------|---------------------|----------------------------|-----------------------|
| Be Edk yew poert forget Jock (be     | F           |                                   |                     |                            |                       |
| 🗅 New 🥔 Open 📓 Sava 🚳 Print 🛕        | 美物業         | 1 C C 2                           |                     |                            |                       |
| 🚯 Eckum Header 🖌 Adal                | (M          | 0 ¥ B / 2 5 6 8 8                 | *****               | 2 Tam 🔃 🛩 🔳 🛩              |                       |
| A1 💌 -                               |             |                                   |                     |                            |                       |
| *                                    | Stateme     | est Date                          |                     |                            | Basis                 |
| Column Properties *                  | Selected    | Pering Curtum M From Dia          | ax 1/21/2007 💌 3o D | #e 2/31/3007 💌             | Accruel M             |
| Durrent Column: A                    |             |                                   |                     |                            |                       |
| Column Pape: Description             |             | Description                       | 3043007-3040867     | 3/34.0306 - 3/94.0006<br>C | 404-0008 - 301-0<br>D |
|                                      | 1           |                                   | 1 Month Index       | 1 Block Inded              | 6 Months Daled        |
| Theorem to a                         | 2           |                                   | M 25, 3997          | Phy. 31, 2004              | 34, 2447              |
| Coll Properties 8                    | 3           |                                   |                     |                            |                       |
| ~                                    | 4           | Research                          | 100                 |                            |                       |
| Baw Properties X                     | 5           | Deceutes                          | 8 0.00              | 1 500                      | 8 0.80                |
| Current Parez: 1                     | 5 10        | Landsceping Services              | 0.00                | 0.00                       | 0.80                  |
| Row Type: General 💌                  | 7           | Markup Income                     | 0.80                | 0.08                       | 0.80                  |
| Pepeal on every page (caluto header) | 8           | Other Income                      | 0.00                | 0.08                       | 0.80                  |
| A                                    | 3           | Retail Lates                      | 0.80                | 80.0                       | 0.80                  |
| Statement Properties 3               | 18          | Service                           | 0.00                | 0.08                       | 0.80                  |
|                                      | 11          | Unodegorated Iscone               | 0.80                | 803                        | 0.80                  |
|                                      | 12          |                                   |                     |                            | 10                    |
|                                      | 13          | Total Brorour                     | 1                   | 1 10                       | 0.80                  |
|                                      | 14          |                                   |                     |                            |                       |
|                                      | 15          | Cast of Gaods Sald                |                     |                            |                       |

**ISW:** Cells are more restricted, but all functions are available via the Statement Writer pane. FSD: Data cells are locked but allow other functions, such as cut and paste.

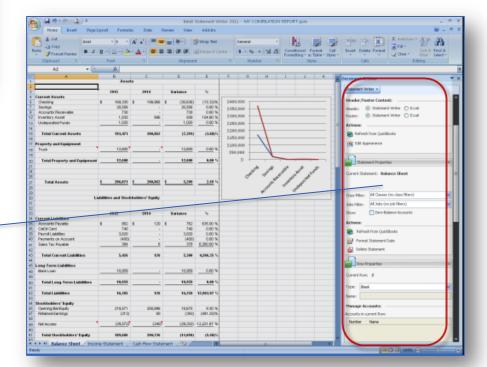

### **6. Single Statements vs. Bundles**

| 📓 Larry's Landscaping & Garden Supply - Financial Statement Designer                                                                                      |                                                                                                    |
|----------------------------------------------------------------------------------------------------|----------------------------------------------------------------------------------------------------|
| Eile Edit Help                                                                                                    |                                                                                                    |
| 🗋 New 🕶 😰 Open Selected 🛛 🗳 Print 🗙 Delete 🧰 Folders 🗸                                                                                                    |                                                                                                    |
| Statement Date         Basis           Selected Period:         Custom         V         From Date:         3/31/2007         V         Accrual         V | FSD: Statements and documents                                                                                                    |
| Financial Statement and Supporting Document List                                                                                                    | Details                                                                                                    |
| 🖻 🐒 Saved Financial Statements and Supporting Documents                                                                                                   | are kept independently in folders.                                                                                                    |
| 🖓 New BS                                                                                                    | Balance St                                                                                                    |
| 🛛 🗸 🖓 New IS                                                                                                    | Income Sta                                                                                                    |
| 🖻 🔂 Einancial Statement and Supporting Document Templates                                                                                                 |                                                                                                    |
| 🖃 😋 Balance Sheet                                                                                                    |                                                                                                    |
| Current Year                                                                                                    | Sample Bal                                                                                                    |
| Current Year Two Column                                                                                                    | Sample Bal                                                                                                    |
| Current Year with %                                                                                                    | Sample Ba                                                                                                    |
| Current/Prior Year                                                                                                    | Sample Bal                                                                                                    |
| Current/Prior Year with %                                                                                                    | Sample Bal                                                                                                    |
| Current/Prior Year with Variance                                                                                                    | Sample Ba http://www.sample.com/PLATION/PEPORT.com                                                                                                    |
| Current/Prior Year with Variance and %                                                                                                    | Sample Bal Portruits Data Review View Addstm                                                                                                    |
|                                                                                                    | A Cot     A cot     Image     Image |
|                                                                                                    | D20 •                                                                                                    |
|                                                                                                    | A B C D E F G H I Document Actions                                                                                                    |
|                                                                                                    | 2 2 2015 2016 Variance 3.40mmt Witer -                                                                                                    |
|                                                                                                    | 0 2013 2014 Vallance                                                                                                    |

**ISW:** All statements and supporting documents are kept in a single report file (.QSM file).

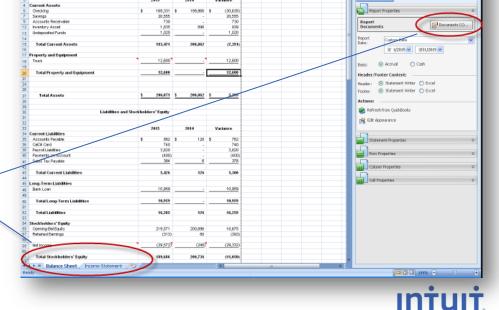

Sont & Find &

## 7. Formatting

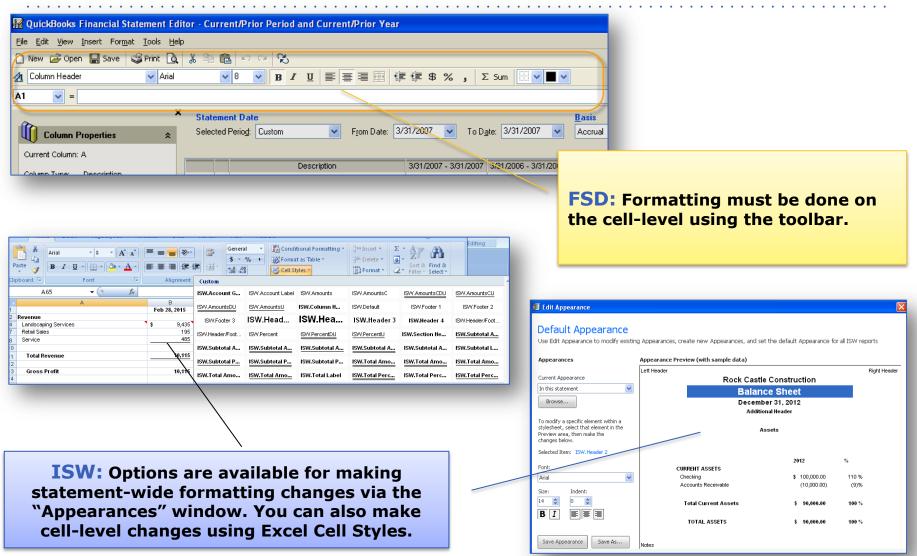

## 8. Printing

| Select Statements and Documents to Print                                                            | X         |
|----------------------------------------------------------------------------------------------------|-----------|
| Select the financial statements and supporting documents you want to print and t<br>Print Selected. | hen click |
| Financial Statement and Supporting Document List                                                    | Print 🔼   |
| 😑 😰 Saved Financial Statements and Supporting Documents                                             |           |
| 🖃 🔂 BS FOLDER                                                                                       |           |
| ₽ BS_2                                                                                              |           |
| □ □ IS_1                                                                                            |           |
|                                                                                                    |           |
| Financial Statement and Supporting Document Templates                                               |           |
| 🖃 😋 Balance Sheet                                                                                   |           |
| 🖵 Current Year                                                                                      |           |
| 🖵 Current Year Two Column                                                                           |           |
| Current Year with %                                                                                 |           |
| Current/Prior Year                                                                                  |           |
| Current/Prior Year with %                                                                           |           |
| Current/Prior Year with Variance                                                                    |           |
| Current/Prior Year with Variance and %                                                              |           |
| 🖃 🔄 Income Statement                                                                                |           |
| Current Period                                                                                      |           |
| Current Period with %                                                                               |           |
| Current Period/Year                                                                                 |           |
| Clear Selections Print Selected Cancel                                                              | Help      |

ISW: You must save as a PDF before printing, but you can print in any order and with custom page numbering options.

#### **FSD:** Allows you to print directly. Create PDF Create PDF Select files to include in a single PDF and click Create **Available Report Contents** PDF Contents 📧 Balance Sheet 📧 Balance Sheet $\Rightarrow$ 👿 Accrual Basis Audit Report.dot 📧 Income Statement W Accrual Basis Audit Report.dot 📧 Income Statement 4 44 + ÷ V Set as default order Page Numbering Options Ose continuous page numbering, starting from the: Balance Sheet Restart page numbering for each statement or document Open PDF upon save Create Cancel Help

## **Tips for Successfully Using ISW...**

- Identify the key differences between FSD and ISW, and then learn about the changes.
- Before converting FSD statements, get started by preparing a sample statement from scratch in ISW.
- Whenever possible, use the "Template Designer" in ISW to customize rows, columns, and headers/footers.
- If you get stuck, use the in-product help or watch the online videos. Please post your question to the forum or contact Support also attend a webinar if needed.
- Be patient and you will quickly see what ISW can do for you!

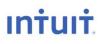

- ISW product page, includes video tutorials and additional resources: <u>http://accountant.intuit.com/ISW</u>
- 2. Support: <u>http://accountant.intuit.com/helpme</u>
- 3. Training: <u>http://accountant.intuit.com/training</u>
- 4. If all of above resources do not answer your questions, you may email the product team directly at <u>ISW TEAM@INTUIT.COM</u>

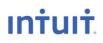